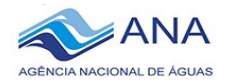

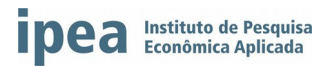

# **PROJETO DE PESQUISA APLICADA**

**Aperfeiçoamento de Ferramentas Estaduais de Gestão de Recursos Hídricos no Âmbito do Progestão**

# **RELATÓRIO TRIMESTRAL**

**Autor (es)**: Luiz Mário Lustosa Pascoal **Modalidade da Bolsa**: Assistente de Pesquisa III

**Área Temática**: Sistemas de Informação em Recursos Hídricos

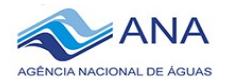

#### **SETEMBRO/2018**

#### **1. CONTEXTUALIZAÇÃO DA PESQUISA**

#### 1.1**- Explique qual é o objetivo da sua pesquisa, descrevendo de forma clara a ferramenta de gestão que está sendo desenvolvida?**

O projeto tem como objetivo a construção, homologação e mantimento de um sistema de apoio a decisão único, nomeado aqui "WebOutorga", para gerenciamento e emissão de outorga de direito para uso de recursos hídricos, a fim de melhorar a gestão dos recursos hídricos no Estado de Goiás.

### **1.2- Em sua opinião qual o grau de importância que essa ferramenta terá para a gestão de recursos hídricos no estado?**

 A gestão das águas no Brasil está sob a responsabilidade dos estados da federação e para realizá-la eficazmente é preciso dispor de instrumentos de gestão dentre os quais se destaca o Sistema de Informações sobre Recursos Hídricos. Localizado no Centro-Oeste do Brasil, o Estado de Goiás faz parte do Planalto Central brasileiro. Devido a sua localização privilegiada sua influência se estende por todo o território nacional, além disso, a sua proximidade da capital federal é outro fator que contribui diretamente para a importância da gestão eficiente dos recursos hídricos no Estado, que atualmente é gerenciada pela Secretaria Estadual do Meio Ambiente e dos Recursos Hídricos, Cidades, Infraestrutura e Assuntos Metropolitanos (SECIMA).

O Estado de Goiás tem sua malha malha hidrográfica considerada uma das mais ricas do país. Os principais rios do Estado, quais sejam: Paranaíba, Tocantins e Araguaia, caracterizaram-se desde meados do século passado como fundamentais para o desenvolvimento do setor elétrico do país. Hoje, além do setor elétrico, o Estado de Goiás passa a abrigar o mais vigoroso vetor de crescimento das últimas décadas no país: o agronegócio e a agroindústria, principalmente ligados à pecuária e ao setor de grãos e sucroalcooleiro. Por fim, ele também se caracteriza por importantes centros urbanos associados a este setor bem como apresenta forte proximidade da Capital Federal (SECIMA, 2015).

Logo, com a implementação e disponibilização do WebOutorga espera-se alcançar como resultado imediato a melhoria significativa da gestão de águas no Estado de Goiás, por meio do uso da ferramenta disponibilizada na Web para apoio à decisão dos gestores.

Prevê-se também, reduzindo o prazo para expedição de outorga tornando-o mais célere, transparente e de fácil acesso para a comunidade, de modo que a mesma

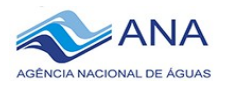

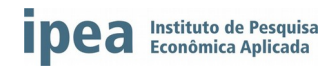

poderá acessar e acompanhar o seu processo por meio da internet. Por fim, há uma proposta de integração do WebOutorga com os demais sistemas mantidos pela SECIMA, como por exemplo o sistema de licenciamento ambiental (WebLicencas) e o sistema de gestão ambiental (SGA), o que permitirá análises mais eficientes e completas de cenários onde a quantidade de informação é muito extensa e complexa.

### **1.3- Com base na estrutura (física, humana, etc.) do órgão gestor, você acredita que essa ferramenta será utilizada pelos técnicos do órgão? Explique.**

Já existe hoje uma alta necessidade de um sistema de informações para gerenciamento e análise dos requerimentos de outorga de uso de águas no Estado de Goiás. Atualmente, todos os registros das outorgas já emitidas estão armazenadas em meio físico (papéis) e também em planilhas digitais, o que dificulta bastante a consulta a algum processo antigo, uma vez que, encontrá-lo se torna uma tarefa trabalhosa, cansativa e que se demanda uma alta alocação de tempo e de pessoal para tal. Portanto, o uso do sistema de informações irá viabilizar e agilizar todo o processo, pois bastaria uma simples consulta personalizada ao banco de dados para encontrar um processo em específico.

Além disto, pretende-se implementar um módulo de geoprocessamento que permita a disponibilização de um mapa com os pontos de outorga emitidos e também das informações hídricas da região, permitindo uma melhor análise do analista para emissão de autorização e utilização do direito de outorga.

Por fim, a gestão das águas em âmbito nacional é cabível a Agência Nacional de Águas (ANA), porém a ANA só consegue realizar efetivamente tal gestão caso os estados forneçam corretamente as informações a eles, portanto, com o WebOutorga pretende-se estabelecer uma conexão direta com o serviço web disponibilizado pela ANA a fim de melhorar também a gestão nacional de recursos hídricos, o que incentiva ainda mais o uso do mesmo pelos gestores do Estado de Goiás.

# **1.4- A partir das primeiras impressões no órgão gestor e/ou do sistema de gestão do estado onde a pesquisa esta sendo realizada, estabeleça um nexo entre as necessidades identificadas e a ferramenta a ser desenvolvida.**

Como eixo central da implementação deste projeto visa-se o melhoramento da gestão de águas no estado de Goiás. Esta política se mostra cada vez mais necessária devido ao aumento na quantidade de outorgas pedidas e emitidas (com média de 1.200 por ano), e controlar eficientemente a disponibilidade hídrica se torna algo cada vez mais necessária. Além disto, este processo ainda é de difícil gestão devido a ausência de um sistema central para controle de todos os dados e informações que envolvem todo o processo da outorga.

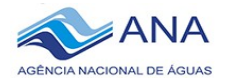

#### **2. METODOLOGIA EMPREGADA NA PESQUISA**

#### **2.1- Descreva a metodologia de coleta de dados?**

O sistema de outorga a ser implantado no Estado de Goiás, nomeado de WebOutorga, foi obtido por meio de um acordo de colaboração entre a SECIMA – Secretaria de Meio Ambiente, Recursos Hídricos, Infraestrutura, Cidades e Assuntos Metropolitanos e o IMASUL - Instituto do Meio Ambiente do Mato Grosso do Sul. O sistema disponibilizado pelo IMASUL, batizado de SIRIEMA, é produto de um extenso projeto de desenvolvimento de software com a cooperação e envolvimento de diversos desenvolvedores ao longo de vários anos de projeto. O SIRIEMA atualmente é integrado com diversos módulos de gestão ambiental, com recursos de geoprocessamento e também emissão de boletos.

Contudo, a adaptação do SIRIEMA para o Estado de Goiás não consiste de uma tarefa trivial, uma vez que, é necessário o levantamento e entendimento de todas as ferramentas tecnológicas (*frameworks*) adotados pela equipe de TI do IMASUL. Portanto, foi prevista uma constante capacitação sobre as ferramentas tecnológicas e frameworks de desenvolvimento de software juntamente com os servidores da Gerência de Planejamento e Tecnologia da Informação (GPTI) da SECIMA-GO. Com isto está sendo possível o estudo e análise da arquitetura adotada pelo SIRIEMA a fim de colocá-lo em produção para teste e validação.

Após a disponibilização do software em produção, será necessário o estudo, análise e familiarização do processo para emissão de outorga no código-fonte do SIRIEMA, em específico a forma de realizar os módulos que compõem as tarefas de:

- Cálculo da Disponibilidade Hídrica.
- Disponibilização de relatório para o analista verificar a disponibilidade hídrica/comprometimento da bacia.
- Emissão da portaria de outorga.

#### **2.2- Descreva a metodologia de análise de dados?**

Para execução do código-fonte do SIRIEMA disponibilizado pelo IMASUL foi necessária, inicialmente, o levantamento manual de dependências das ferramentas tecnológicas utilizadas, isto é, verificar uma a uma (dentro do padrão de desenvolvimento do Apache Maven) as bibliotecas utilizadas, as versões da mesma e também a sua disponibilidade na internet.

Em seguida, foi necessária a realização do mapeamento objeto-relacional para averiguar o relacionamento entre as entidades presentes no sistema. Este

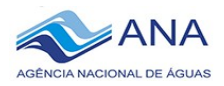

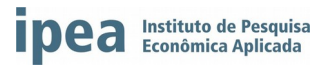

mapeamento foi realizado com a ajuda do DBeaver<sup>[1](#page-4-0)</sup>. Com isto foi possível criar uma estrutura visual de todas as tabelas de banco de dados presente no SIRIEMA, verificando quais eram os tipos de relacionamentos, cardinalidade e dependência entre elas. Este processo ajudou a entender quais dados prioritariamente deveriam ser carregados para a execução do SIRIEMA.

Após a realização da carga inicial para preencher os componentes básicos do sistema, é possível realizar a disponibilização do SIRIEMA em homologação para realização da carga de algumas informações específicas da área de recursos hídricos e assim ir amenizando os erros pela falta de dados no sistema atual. Deste modo, é necessária a carga de informações previstas nas Etapas 4.1 e 4.3 do Plano de Trabalho, devidamente fornecidas pela Gerência de Outorgas.

#### **2.3- Identifica alguma dificuldade de caráter metodológico na pesquisa?**

Familiarização com as ferramentas tecnológicas adotadas pelos desenvolvedores do SIRIEMA. Devido a grande quantidade de pessoas que trabalharam ao longo dos anos no SIRIEMA, várias dependências em diferentes versões foram utilizadas no projeto e nem em todos os casos isto foi bem documentado pela equipe. Logo, está sendo necessário um extensivo trabalho em busca destas dependências na internet e em outros projetos, pois sem elas não é possível executar o software para testá-lo.

Rastreio de todos erros presentes no SIRIEMA ocasionados pela falta de disponibilidade do banco de dados pelo IMASUL, pois isso faz com que todas as páginas presentes nele sejam devidamente testadas uma a uma, de modo que o volume de páginas e componentes é bastante extenso.

# **2.4- Identifica a necessidade de alterar e/ou complementar o Plano de Trabalho? Quais etapas? Explique.**

Devido a necessidade de primeiramente encontrar toda as dependências (bibliotecas) utilizadas no projeto antes de se analisar como funciona o processo de outorga internamente no código-fonte do SIRIEMA, para o presente momento, sugiro trocar os prazos das atividades previstas Etapa 3.1 com as das Etapas 3.2 e 3.3.

Após a verificação do funcionamento do SIRIEMA e como se encontra a sua arquitetura, será necessário primeiramente o cadastro de informações básicas de alguns órgãos do Estado antes de realizar o cadastro dos índices e tabelas sobre as bacias hidrográficas do Estado de Goiás. Além disto, verificou-se a necessidade de uma atenção mais detalhada ao módulo de geoprocessamento do SIRIEMA, onde foi

<span id="page-4-0"></span><sup>1</sup> O DBeaver é um cliente SQL e uma ferramenta de administração de banco de dados. Site oficial:<https://dbeaver.io/>

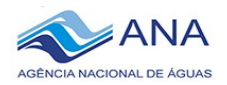

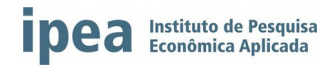

detectado alguns problemas em relação as dependências utilizadas pela mesma, que estão impossibilitando-o de ser acesso no presente momento. Portanto, sugiro uma alteração nas atividades da Etapa 4 do Plano de Trabalho para a seguinte ordem:

4.1 Migração do banco de dados do Microsoft SQL Server para o PostgreSQL, importando os usuários regularizados.

4.2 Identificação dos índices e tabelas para fornecimento de dados sobre as bacias hidrográficas do Estado de Goiás, com ênfase na bacia do Rio Paranaíba, a serem produzidos pela equipe da SECIMA-GO.

4.3 Inserção dos dados tabulares (por exemplo, vazão de referência) e nãotabulares (por exemplo, dados georeferenciais) das bacias hidrográficas do Estado de Goiás no IMASUL.

Por fim, devido a necessidade de disponibilização de dados sobre as bacias hidrográficas pela gerência de outorgas, talvez seja necessária a prorrogação de mais um mês para as atividades 4.2 e 4.3. Enquanto isto, será realizado um adiantamento do início da execução da atividade prevista na Etapa 3.3 no mês de Outubro.

#### **3. RESULTADOS, DISCUSSÃO E ANÁLISE DO PROGRESSO DA PESQUISA**

# **3.1- Quais foram as atividades constante do seu Plano de Trabalho realizadas até momento?**

As atividades realizadas até o presente momento foram apresentadas nos Relatórios Mensais de Julho, Agosto e Setembro, onde inicialmente em Julho, foram executadas as atividades referentes a ambientação no local de trabalho e também foi passada a metodologia de desenvolvimento de software adotada pelos servidores do GPTI da SECIMA-GO de acordo com as atividades da Etapa 1 do Plano de Trabalho.

Em seguida, ainda em Julho, foi iniciada a capacitação contínua sobre as ferramentas e frameworks tecnológicos presentes na arquitetura de desenvolvimento de software da SECIMA, tais como:

- $\triangleright$  Ambiente de Desenvolviment (IDE) Eclipse<sup>[2](#page-5-0)</sup>
- ▶ Gerenciador de Dependências de Software Apache Maven<sup>[3](#page-5-1)</sup>
- $\triangleright$  Repositório local de dependências Nexus<sup>[4](#page-5-2)</sup>

<span id="page-5-0"></span><sup>2</sup> Site oficial:<http://www.eclipse.org/>

<span id="page-5-1"></span><sup>3</sup> Site oficial: https://mayen.apache.org/<br>4 Site oficial: https://www.sonatype.com/

<span id="page-5-2"></span>Site oficial:<https://www.sonatype.com/nexus-repository-sonatype>

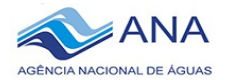

 $\Gamma$ 

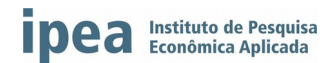

- Ferramenta para versionamento e controle de código-fonte com Subversive (SVN)<sup>[5](#page-6-0)</sup>
- Linguagem de programação Java para Web JSF (FARIA, 2015);
- Framework que disponibiliza componentes integrados com o Java (front-end) - Primefaces (FARIA, 2015)
- Ferramenta para mapeamento do objeto-relacional com Banco de Dados - Hibernate (BAUER, 2005).
- $\triangleright$  Servidor de aplicação Apache Tomcat 7.0<sup>[6](#page-6-1)</sup>

Para validação do estudo inicial, foi desenvolvido um módulo piloto com a tela para gerenciamento de login e cadastro de usuários no ambiente de homologação da SECIMA-GO. O módulo desenvolvido foi inicialmente desenvolvido para o componente de login do WebOutorga, porém, como o SIRIEMA já vem com o módulo de login pronto, o módulo desenvolvido foi aproveitado em dois sistemas (WebLicencas e SISCASS) que estão em fase de desenvolvimento por outros servidores da equipe, conforme apresentado na Figura 1. Além disto, cada novo avanço realizado tem sido validado/aprovado pelos servidores do Estado, Wendel Guedes, que ocupa o cargo de Arquiteto de Software e o Edjalma Queiroz da Silva, Gerente de Projetos na GPTI da SECIMA-GO e também supervisor representante do Estado neste projeto.

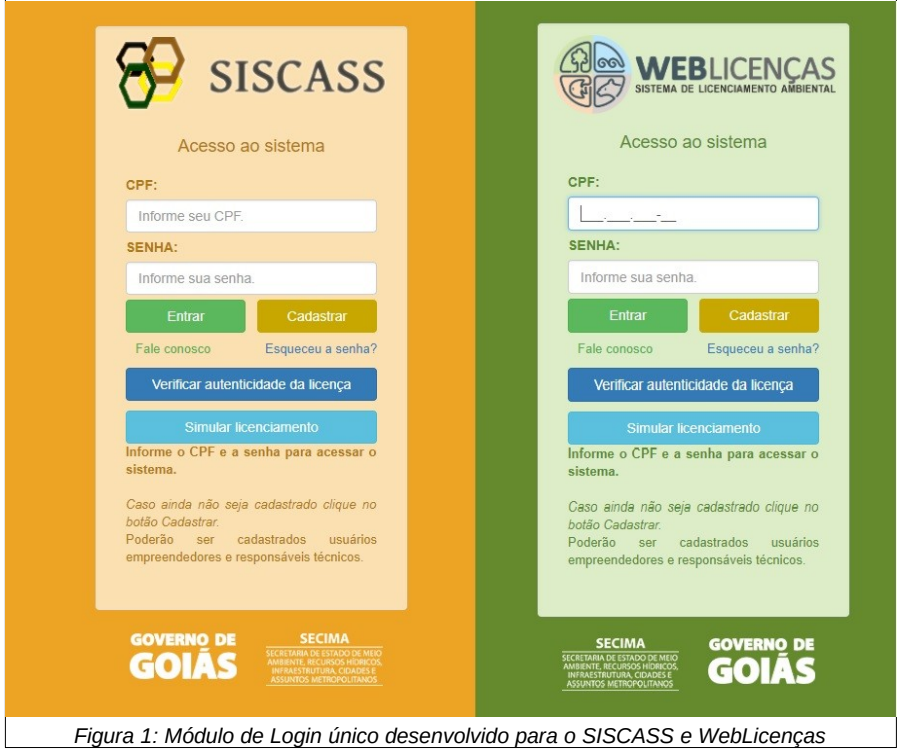

<span id="page-6-0"></span><sup>5</sup> Site oficial:<https://www.eclipse.org/subversive/>

<span id="page-6-1"></span><sup>6</sup> Site oficial:<http://tomcat.apache.org/>

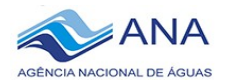

A partir do mês de Agosto o SIRIEMA foi disponibilizado pelo IMASUL. Inicialmente foi realizada a análise e criação da infraestrutura necessária para implantação dele no ambiente de desenvolvimento, sendo realizada as seguintes atividades:

- Criação do espaço de homologação do módulo de desenvolvimento do SIRIEMA.
- Migração da estrutura de banco de dados do MySQL Server para PostgreSQL.
- Estudo do servidor de aplicação *Glassfish*, que se difere da versão utilizada atualmente na SECIMA-GO.

Em seguida, foi verificada a estrutura dos módulos presentes no código-fonte, bem com as dependências presentes na implementação original. Com isto, foi iniciada busca das dependências referenciadas no arquivo *pom.xml* na internet, pois as referências públicas não foram disponibilizadas pelo IMASUL. Além disto, algumas dependências criadas pelo próprio IMASUL não foram inicialmente disponibilizadas, o que precisou de um contato direto com a equipe de desenvolvimento para que enviassem as mesmas.

Com isto, após o levantamento e obtenção de todas as dependências do SIRIEMA nas versões corretas, foi realizada a inclusão das mesmas no NEXUS para uso em ambiente de produção. Além destas, foi realizado um rastreio pelo códigofonte do SIRIEMA, a fim de encontrar páginas "quebradas", componentes não populados e informações que deveriam estar presentes mas não foram carregadas diretamente, pois o IMASUL não disponibilizou o banco de dados utilizado por eles na entrega, o que necessitou de uma extensiva tarefa de carga inicial do banco de dados a fim de solucionar a falta de informações fixas do sistema.

Recentemente, foi possível regularizar todas dependências e arquitetura do sistema dentro do servidor Homologação da SECIMA e com isto fazer a execução correta do código-fonte nele, com isso iniciou-se e está em andamento a Etapa 3.3 do Plano de Trabalho, que consiste em Testar e Validar o software disponibilizado. Para tal, o servidor da gerência de outorgas Marcos Vinícius Alves da Costa está auxiliando no processo de carregar e cadastrar os dados do Estado de Goiás, dando início a atividade prevista na Etapa 4.2 do Plano de Trabalho.

Neste momento, a atividade prevista na Etapa 3.3 está em andamento, onde está se fazendo o levantamento dos erros/*bugs* para eventuais correções no momento de adequar o SIRIEMA para o WebOutorga, a maioria dos erros identificados ocorre devido a não disponibilização do banco de Dados criado pelo IMASUL.

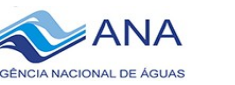

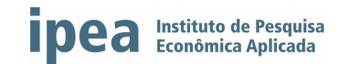

#### **3.2- Apresente e discuta os resultados obtidos decorrentes dessas atividades realizadas.**

Como resultado imediato, pode-se destacar o aprendizado obtido pela capacitação contínua sobre as ferramentas tecnológicas adotadas pelos servidores do GPTI da SECIMA-GO, produzindo um módulo de login integrado com os demais sistemas da SECIMA-GO conforme apresentado na Figura 1. Tais conhecimentos, obtidos pela constante execução da atividade prevista na Etapa 2.1 permitiu uma maior agilidade em entender as ferramentas tecnológicas envolvidas no SIRIEMA.

Após a resolução dos problemas apresentados na Seção 3.1, foi possível realizar a execução do código-fonte do SIRIEMA, onde na Figura 2 é apresentada a tela de login do SIRIEMA já hospedado no servidor de Homologação da SECIMA-GO.

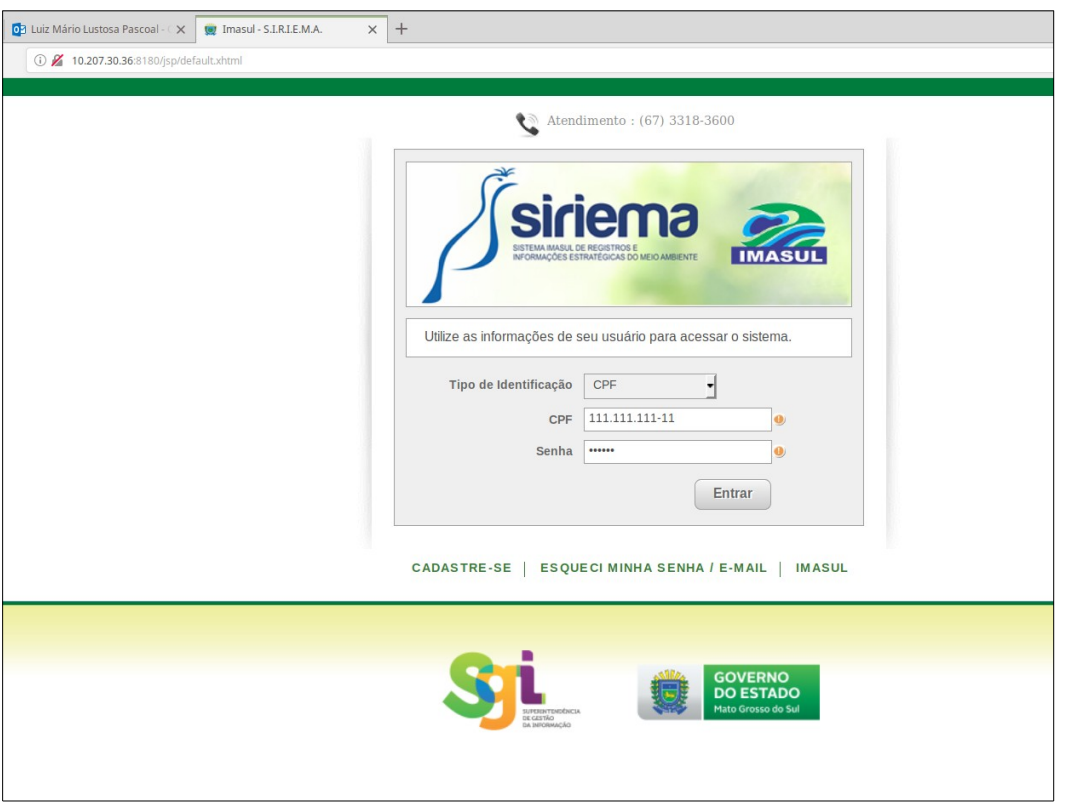

*Figura 2: Tela de Login do SIRIEMA em Ambiente de Homologação*

Com isto, foi possível realizar primeiros ajustes e cargas iniciais de informações referentes a alguns dados do Estado de Goiás com o apoio do servidor do estado, Marcos Vinícius. A Figura 3 apresenta um exemplo de carga do sistema realizada referentes as Condicionantes Gerais de Outorga. Vale ressaltar que esta perspectiva de visão do sistema é do perfil de "Administrador", logo todos os módulos estão disponíveis para visão e inserção de dados. Além desta, também foram testadas a perspectiva de visão de usuário externo e de analista a fim de verificar quais

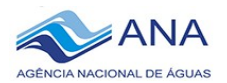

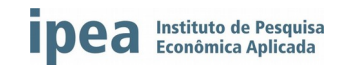

operações estavam disponíveis para estes tipos de perfil. Algumas destas operações não foram possíveis de ser executadas devido a falta de carga inicial do sistema.

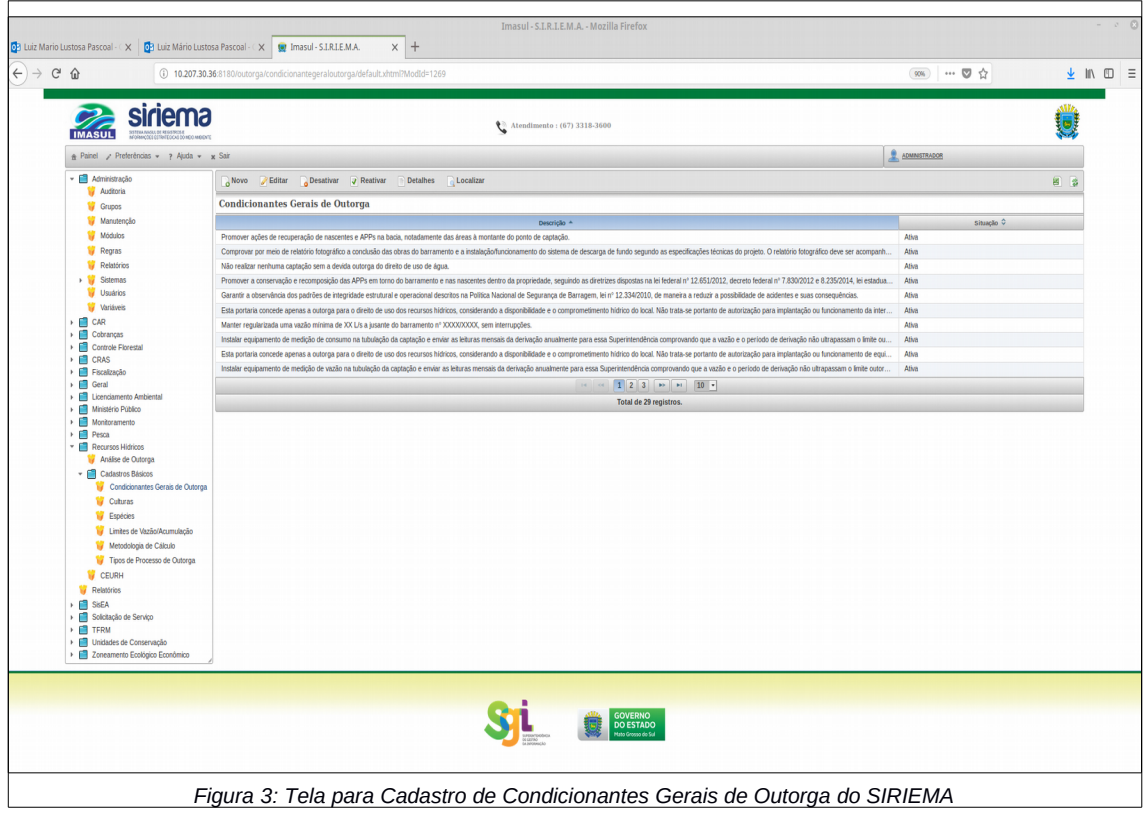

# **3.3- Dentre os resultados obtidos, qual(is) deles indica que o objetivo da pesquisa será futuramente alcançado? Explique.**

Todas as atividades previstas no Plano de Trabalho estão sendo realizadas e atendidas dentro dos prazos estabelecidos, de modo que o produto desta pesquisa, ou seja, o software para gerenciamento de outorga do Estado de Goiás já está em fase de homologação, sendo este o maior indicativo de que o objetivo desta pesquisa tem grandes chances de ser alcançado.

Sendo assim, o próximo passo é realizar a correção de eventuais erros presentes no código-fonte disponibilizado pelo IMASUL, em seguida, realizar a análise das necessidades do processo de outorga no Estado de Goiás e assim adequar o SIRIEMA para dar lugar ao WebOutorga.

# **3.4- Com base nos resultados obtidos nesses três meses de pesquisa, qual a sua análise sobre o progresso/andamento da sua pesquisa? Está a contento?**

Com base nos resultados obtidos acredito que a pesquisa está caminhando de maneira satisfatória conforme previsto no Plano de Trabalho. Cada aprendizado e a

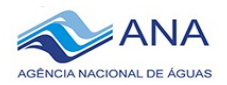

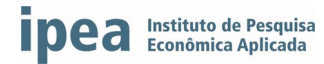

validação do conhecimento adquirido tem sido verificada constantemente pelo Gerente da GPTI. Todas as atividades realizadas foram previstas no Plano de Trabalho e tem sido executadas dentro dos prazos, sendo necessária poucas correções no mesmo.

Além disto, destaco a unidade e cooperação que a equipe da GPTI da SECIMA-GO tem em sempre estarem solícitos a ajudar e colaborar com o projeto, de modo que, diversas atividades realizadas teriam levado um prazo maior para serem concluídas e graças a cooperação e auxílio da equipe de desenvolvimento, tais atividades foram encerradas efetivamente em um custo de tempo menor.

Por fim, também destaco a cooperação da Superintendência de Recursos Hídricos em cooperar com o projeto na realização da carga de informações e dados referentes ao processo de outorga do Estado de Goiás.

#### **4. CONTINUIDADE DA PESQUISA - PRÓXIMOS PASSOS**

# **4.1- Em dezembro haverá a apresentação do relatório parcial da pesquisa, relativo a seis meses de trabalho. Qual a sua expectativa em termos de progresso da ferramenta que está sendo desenvolvida?**

Até a apresentação do relatório parcial da pesquisa em Dezembro espera-se que todos os erros, páginas "quebradas", e problemas gerados pela falta de dados no SIRIEMA tenham sido corrigidos e já seja possível realizar as devidas adequações para desenvolvimento do WebOutorga, mediante o levantamento dos requisitos funcionais e não-funcionais no sistema do IMASUL para o WebOutorga.

Além disto, espera-se já ter solucionado os problemas referentes a execução do módulo de geoprocessamento e disponibilização de mapas na interface web e com isto realizar a inserção dos dados tabulares e não-tabulares das bacias hidrográficas do Estado de Goiás no IMASUL.

#### **4.2- Quais os dados ainda se fazem necessários para se atingir o progresso descrito acima?**

Para se resolver o problema de erros do IMASUL será necessário um rastreio manual e extensivo das páginas do programa, testando um a um os componentes, verificando quais tipos de dados são compartilhados entre os módulos implementados para um possível isolamento do erro identificado. Esta tarefa necessita de um tempo

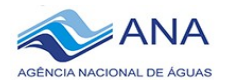

maior devido a verificação das "amarrações" do sistema, isto é, as interdependências no modelo do software.

Já o problema de geoprocessamento será primeiramente necessário o estudo das ferramentas tecnológicas responsáveis por disponibilizar os mapas na interface web. Uma vez que seja entendido os padrões para carregamento da imagem, formatos aceitos e o modelo dos dados a serem inseridos, será necessário uma maior interação com a gerência de Outorgas para que sejam obtidos alguns dados do contexto de disponibilidade hídrica, tais como, vazão de referência, dados georeferenciais e também as coordenadas geográficas das outorgas emitidas até o momento.

Por fim, ainda está sendo verificada a necessidade da execução do processo de Krigagem, que é um método de regressão utilizado para interpolação de dados (MELLO, 2003) e assim obter valores de referência hídrica em diversos pontos do mapa disponibilizado. Para tal, será contratada pelo Estado de Goiás uma especialista na área que realizou este processo no Mato Grosso do Sul, de modo que, no ponto de vista de software será verificada a necessidade deste processo para funcionamento do módulo de geoprocessamento.

# **4.3- Que tipo de suporte da Coordenação você necessita para lhe auxiliar nas próximas etapas?**

Neste primeiro momento, as próximas as atividades previstas no Plano de Trabalho e também a serem executadas estão estritamente ligadas a área de Desenvolvimento de Software, portanto, não será necessário nenhum suporte adicional da coordenação.

No entanto, há uma demanda referente a visita técnica em Goiás da bolsista especialista em Recursos Hídricos na Superintendência de Recursos Hídricos para dar suporte a alguns problemas que a Gerência de Outorga está enfrentando. Esta demanda já me foi passada duas vezes pelo Gerente Fernando Moratto que externou a urgência da mesma.

#### **5. REFERÊNCIAS BIBLIOGRÁFICAS**

BAUER, C; GAVIN, K. **Hibernate in action.** Vol. 4. Greenwich CT: Manning, 2005. FARIA, Thiago. **Java EE 7 com JSF, PrimeFaces e CDI.** *SI sn.* 2015.

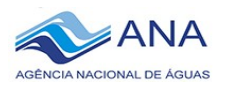

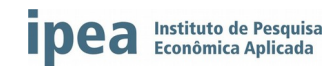

MELLO, CR de et al. **Krigagem e inverso do quadrado da distância para interpolação dos parâmetros da equação de chuvas intensas.** Revista Brasileira de Ciência do Solo, v. 27, n. 5, 2003.

SECIMA; **Plano Estadual de Recursos Hídricos do Estado de Goiás.** 2015. Disponível em:

[http://www.sgc.goias.gov.br/upload/arquivos/2016-01/p05\\_plano\\_estadual\\_de\\_recursos](http://www.sgc.goias.gov.br/upload/arquivos/2016-01/p05_plano_estadual_de_recursos_hidricos_revfinal2016.pdf) hidricos revfinal2016.pdf. Acessado dia: 26/09/2018.